**Download photoshop for windows 10**

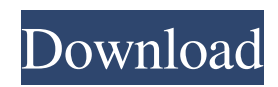

# **Photoshop Gratis App Download Crack+ Serial Number Full Torrent [32|64bit]**

\*\*Figure 2-1:\*\* The Photoshop interface and main tool bar. The rest of this chapter walks you through getting started with Photoshop. Introducing Photoshop Photoshop was created by Adobe Systems in 1990. The first Photoshop demonstration was given in 1991 at the company's annual conference, where an image editor was shown working in a completely new way. This innovative software evolved into the industry standard for manipulating photographs and more. Photoshop is part of Adobe's Creative Suite (formerly Photoshop Creative Suite) of software. Version History of Photoshop For some time, Photoshop has been the industry-leading software for photography. But not only does Photoshop address editing and retouching, it also includes features useful to other creatives, such as a vector program and the Adobe Creative Suite apps, and an image-format editor, all of which were added over time. Table 2-1 lists some of the editions. Table 2-1 Version History of Photoshop --- Version | Release Date | Features Creative Suite 1.0 (CS1) | 1990 | Vector graphics editor, filter effects Creative Suite 1.0 (CS1) | 1994 | Layer based editing system, similar to layers in Word Creative Suite 2 (CS2) | 1995 | Content-aware tools, scaling, rotation, and skewing Creative Suite 2 (CS2) | 1998 | New edit commands, new file format.PSD, support for GIF and BMP formats, plug-ins for viewing other formats Creative Suite 2.5 (CS2.5) | 1998 | Improved resampling, multilayer capabilities Creative Suite 3 (CS3) | 2002 | Easily view image editing results as.PSD files, support for.EPS,.XCF,.TIFF,.GIF, and.JPG formats Creative Suite 4 (CS4) | 2003 | Refine tools for fonts, photo and vector shapes, introduce tools for backgrounds, and support for.PNG format Creative Suite 5 (CS5) | 2005 | Many new features in the Refine category, new version of Adobe Camera Raw (ACR), image management, find and replace tool, tool bar enhancements, layer based selection, and new filters Creative Suite 5.5 (CS5.5) | 2007 | Improved color, image management, improved layout controls, new toolbar options

### **Photoshop Gratis App Download**

Features of Photoshop Elements The program comes with the features of A basic designer Create and edit text Create and edit effects Create and edit videos Create and edit animations Create complex PDFs Edit RAW photos Create interactive stories and interactive books Multilayered photo and panorama editing Make the image glossy or matte Rotate and apply eye droppers Add special effects Animate and mosaic your photos Combine multiple photos into single image Insert text, speech bubbles and add stickers 360° seamless panoramas Make photos look old or vintage Work in vector Use touch screen tools Use 3D tools Work with vector graphics Edit photos in live Photoshop Work with Live Effects Merge and export files Use advanced automatic retouching Use advanced image editing Transition effects Create vector graphics Save as PDF Apply smart object effects Work on images on a smartphone Preview files in live Photoshop Work with live filters Save files to a camera phone Use live panoramas Create Photo Books Use our photo books Photoshop Elements Users Being relatively new to Photoshop, this article will show you a brief introduction to how to use Photoshop Elements to create graphic designer files. A few years ago I was given a digital camera. The main reason for getting one was to take photos at all my work events. So I bought a digital camera and a digital photo frame as well. Over the years I have collected a lot of photos. Being a designer I wanted to use my photos for different projects. I created a photo gallery in which I show my work all the time. You can check it out: Idumu Photography Galleries. I have also been to a few work events, the point of this article. Although I have used Photoshop to edit my photos for some time, the editing process is fairly simple. Using Photoshop Elements to edit your photos isn't very complicated. But the thing that takes time is finding the right settings to use. Preparation When you first open your photos, you will see lots of small images called thumbnails. I found that most of the basic edits I wanted to do were 05a79cecff

### **Photoshop Gratis App Download Crack+ Activation**

The effect of the cellular composition of the synovial fluids on the synovial fluid total protein. The synovial fluids (SF) of patients with rheumatoid arthritis (RA) contained significantly higher levels of total protein and alpha 2-macroglobulin (alpha 2M) than SF from patients with osteoarthritis (OA) or from healthy persons (NP). The concentration of both alpha 2M and protein in SF correlated with the number of cells  $(r = 0.73, P$  less than  $0.001$ ;  $r = 0.81, P$  less than  $0.001$ , respectively) and the concentration of alpha 2M correlated with the number of neutrophils ( $r = 0.85$ , P less than 0.001). The cellular components, mostly neutrophils, of the SF of patients with RA and OA comprised approximately 70% of the total cellular content. During treatment, where the clinical response to therapy was measured as changes in total fluid protein, the concentrations of alpha 2M and total protein in SF from both groups of patients declined significantly. In the RA group this decline was accompanied by a significant decrease in the total number of cells in the SF. It is suggested that the total number of cells in the SF and consequently their protein content constitute important factors in the synthesis of protein.Do you think Hollywood would be as shocked if the worlds of art and music had never crossed paths? Probably not. As in both art forms, aspiring rock stars look up to the legendary artists of their respective fields, and aspires to be like those artists. They may know their greatest heroes by name and perhaps even mimic the style of their idols, yet the original artist is only a heightened version of the rags to riches to riches story so often found in the field of music. And, as with art, the record industry is ruled by the multinational media conglomerates. If you are a musician, with a new album in tow and tired of sending it to whichever music blog is up to date with your albums prior to the release, then maybe it is time to consider crowdfunding to get it out to the world. Take for example, 23-year-old Chris Anderson, the composer of a music video for the band of his days' high school, called It's Al, who tried to crowdfund the film. He launched a campaign on IndieGoGo and raised over \$7,500 for the creation of the film. The campaign was

#### **What's New In?**

Paint Bucket The Paint Bucket can be used to select and copy pixels, quickly fill specific colors and create patterns and shapes using the Paint Bucket options. This tool is very useful when you want to fill in a specific area of an image, such as an eye, nose, mouth, or anywhere else on an object. You can also use the Paint Bucket to make selections of the objects you want to use. To make a selection of any object you will need to click and hold the mouse button on the area of the object you want to select. When you click the Paint Bucket icon on the Layers window, it will select the image area and it will fill the area with the color you chose. This color can be any number of colors from the color palette in the top of the Layers window. You can also change the color palette by choosing it from the menu bar (File/Window/Color). Or click on the Color Swatches button (Tools) on the top of the Layers window to access the color palette. Some of the more useful colors are Black, White, Red, Green, Blue, Cyan, Magenta, Yellow, Orange, and Purple. Paint Bucket Tools Select Color and Fill The Select Color and Fill options are in a drop down menu in the top of the Layers window. You can access this menu by clicking on the Paint Bucket icon on the Layers window. By selecting the Select Color button you can select a color to fill the area. The Fill button will fill the selected area with the color you choose. The rectangle will snap to the object you selected on the image and only the area within the rectangle will be filled. Make Selection The Make Selection button also selects the pixels you selected. It shows you the pixels you selected in the mask, which will be pasted into the new layer when you select the Make Selection button. Stroke Selection The Stroke Selection button will stroke the edge of the image. You can change the color of the edge by clicking the Stroke Color button. You can change the width of the stroke by clicking and dragging to alter the width of the line that will be drawn around the edge of your selection. This will apply the stroke to all areas you select. Invert Selection The Invert Selection button will invert the selection area. Erase Selection The Erase Selection button will erase the pixels that are selected. L

# **System Requirements For Photoshop Gratis App Download:**

Minimum: Operating System: Windows 7/8/8.1/10/XP/Vista Processor: 2 GHz Dual Core RAM: 2 GB Hard Disk: 25 GB Recommended: Processor: 3 GHz Dual Core RAM: 3 GB Hard Disk: 30 GB Additional Requirements: Hard Disk 25 GB How to Install Etude House

Related links:

<http://jwmarine.org/adobe-photoshop-latest-version-6-0-download/> <https://www8.gsb.columbia.edu/deming/system/files/webform/emingeo462.pdf> <https://myhomemart.net/get-adobe-photoshop-2020/acne/> <https://healthcareconsultings.com/how-to-download-photoshop-cs6-latest-version/> <http://peninsular-host.com/autosmotos.es/advert/photoshop-2021-new-download-features/> [https://thawing-woodland-20838.herokuapp.com/download\\_photoshop\\_tutorial\\_free.pdf](https://thawing-woodland-20838.herokuapp.com/download_photoshop_tutorial_free.pdf) <https://coleccionohistorias.com/2022/07/01/photoshop-cs2-free-version-updated/> <https://www.sartorishotel.it/photoshop-7-0-for-windows-7-32-bit-mc-hemmrich/> <http://pantogo.org/2022/07/01/photoshop-cc-2014-32-bit/> <https://africanscientists.africa/wp-content/uploads/2022/07/estyul.pdf> <https://conselhodobrasil.org/wp-content/uploads/2022/07/elaivalo.pdf> <https://ppm24x7.com/archives/52149> <http://www.4aquan.com/wp-content/uploads/2022/07/salheat.pdf> <http://mirrordancehair.com/wp-content/uploads/2022/07/falkarl.pdf> <https://tutorizone.com/how-do-i-obtain-adobe-photoshop-components-11/> <https://portalnix.com/101358-2/> <https://innovacioncosmetica.com/how-to-install-adobe-photoshop-elements-2020-1-2-x/> <http://launchimp.com/adobe-photoshop-cc-2014-32bit-64bit-free-download-activa/> [https://wilcityservice.com/wp-content/uploads/2022/07/Photoshop\\_Studio\\_Download.pdf](https://wilcityservice.com/wp-content/uploads/2022/07/Photoshop_Studio_Download.pdf) <https://josebonato.com/can-i-download-photoshop-without-any-resources/>